## **Boletim Técnico**

## **Inclusão da Chave de Acesso NF-e na Gravação de Documentos de Entrada via Datasul**

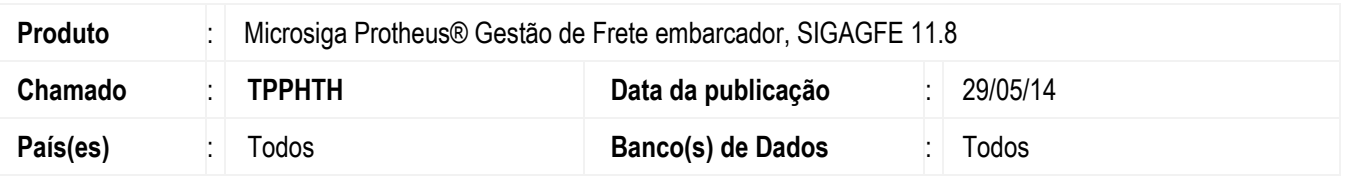

Alteração no programa responsável pela integração GFE x ERP Datasul, para gravar a informação da chave de acesso da nota fiscal eletrônica nos documentos de carga de entrada.

Para viabilizar essa melhoria, é necessário aplicar o pacote de atualizações (*Patch*) deste chamado.

## **Procedimento para Utilização**

- 1. Inclua uma nota de entrada no ERP Datasul Modifica Documento (**RE1001**) que possua uma chave de NF-e válida e integre-a ao SIGAGFE.
- 2. Em **Gestão de Frete Embarcador** (**SIGAGFE**) acesse **Atualizações** > **Movimentação** > **Expedição**/Recebm > **Documentos de Carga** (**GFEA044**).
- 3. Visualize os dados do documento de entrada enviado.
	- 4. Na aba **Geral**, no campo **Chave NF-e** estará informado o valor da chave NF-e.

## **Informações Técnicas**

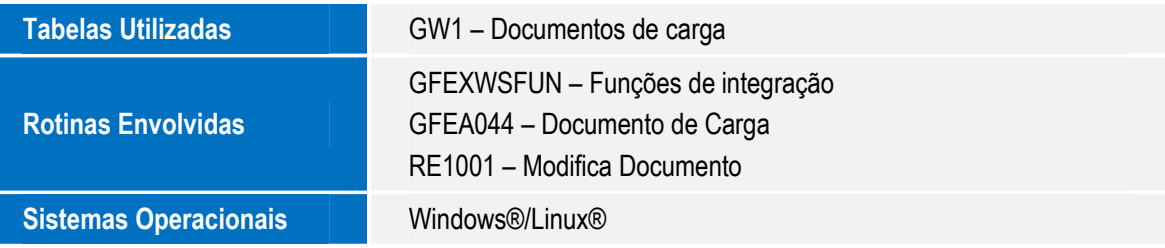

 $\odot$ 

Este

෧